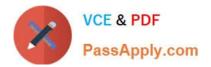

# 1Z0-100<sup>Q&As</sup>

Oracle Linux 5 and 6 System Administration

# Pass Oracle 1Z0-100 Exam with 100% Guarantee

Free Download Real Questions & Answers **PDF** and **VCE** file from:

https://www.passapply.com/1z0-100.html

100% Passing Guarantee 100% Money Back Assurance

Following Questions and Answers are all new published by Oracle Official Exam Center

Instant Download After Purchase

- 100% Money Back Guarantee
- 🔅 365 Days Free Update
- 800,000+ Satisfied Customers

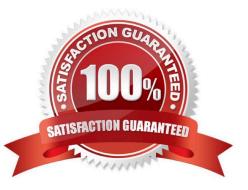

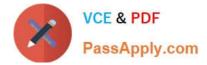

### **QUESTION 1**

You use the chkconfig command to administer one of the services on your Oracle Linux system:

[root@FAROUT ~]# chkconfig vncserver off [root@FAROUT ~] #

No changes have been made to the init script for the service.

Which two statements are true regarding the effects of Issuing this command?

A. The vncserver service is shut down.

B. The vncserver service configuration is disabled only for those run levels for which it is currently enabled.

C. The vncserver service configuration is disabled for run levels 2, 3, 4 and 5.

D. The vncserver service remains in the same state it was in before the command was issued.

E. The vncserver service configuration is disabled for run levels 3 and 5 only.

Correct Answer: AB

Reference: http://www.oracle-base.com/articles/linux/configuring-vnc-server-on-linux.php

# **QUESTION 2**

Match the shell variables with their correct description:

1) \$1 a) process ID of the shell 1) \$\* b) the string containing all the arguments to the shell 1) \$? c) process ID of the last command run in the background 1) \$\$ d) positional parameter 1) \$! e) exit status of the most recently executed command

A. 1-d, 2-b, 3-e, 4-a, 5-c

B. 1-b, 2-a, 3-e, 4-d, 5-c

C. 1-e, 2-c, 3-a, 4-b, 5-d

D. 1-d, 2-a, 3-c, 4-b, 5-e

Correct Answer: A

#### **QUESTION 3**

What is the main advantage of the Oracle Unbreakable Enterprise Kernel compared with the Red Hat compatible kernel?

A. It is more secure and, therefore, more difficult to hack.

B. It has a lower Mean Time Between Failures.

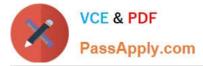

C. It provides higher availability for applications by reducing Mean Time to Recovery.

D. It scales better for more CPUS, memory, and Infiniband network connections.

Correct Answer: D

The Unbreakable Enterprise Kernel, for those who want to leverage the latest features from mainline Linux and boost performance and scalability.

The Red Hat Compatible Kernel, for those who prefer strict Red Hat kernel ABI (kABI) compatibility.

### **QUESTION 4**

- A. 1-d, 2-f, 3-b, 4-e, 5-c, 6-a
- B. 1-b, 2-f, 3-d, 4-a, 5-c, 6-e
- C. 1-f, 2-a, 3-c, 4-b, 5-e, 6-d
- D. 1-b, 2-d, 3-f, 4-a, 5-e, 6-c
- Correct Answer: C

# **QUESTION 5**

Which two statements are true concerning a GUID Partition Table (GPT)?

- A. It supports named disk partitions.
- B. It supports primary and extended partitions.
- C. It supports disks greater than two terabytes.
- D. It cannot be used on the system disk.
- E. It supports only up to 16 partitions.
- Correct Answer: AC

not B, not E: On GUID Partition Table (GPT) hard disks, you can configure up to 128 partitions and there is

no concept of extended or logical partitions.

Not D: You cannot boot from a GPT disk.

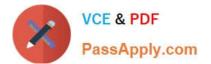

Latest 1Z0-100 Dumps

1Z0-100 PDF Dumps

1Z0-100 Exam Questions